### **Um Experimento de Modelagem Dinâmica Semiquantitativa com a Utilização da Técnica dos Hexágonos<sup>1</sup>**

Arion de Castro Kurtz dos Santos<sup>2</sup> Fábio Ferrentini Sampaio<sup>3</sup> Laércio Ferracioli<sup>4</sup>

#### **RESUMO**

O presente artigo relata um pequeno experimento realizado com alunos de Mestrado sobre o desenvolvimento de modelos semiquantitativos utilizando o ambiente de modelagem VISQ e posteriormente STELLA. A concepção, elaboração e representação dos modelos incluiu uma fase conceitual utilizando a técnica dos hexágonos (ídones – combinação de idéia e ícone). Um modelo clássico, para elos não lineares acoplados, apresentado na obra de Forrester, foi utilizado como um parâmetro para definir a atividade e como um critério de validação. Os resultados sugerem que parece ser recomendável, antes de partir direto para o computador, passar por uma fase de desenvolvimento do modelo conceitual com ídones. Embora tenha sido muito simples o modelo desenvolvido com STELLA, quando comparado ao padrão de Forrester, os resultados mostraram que os estudantes foram capazes de construir um diagrama de fluxo tendo como base o modelo previamente desenvolvido em VISQ.

#### **ABSTRACT**

This paper reports a small experiment carried out with Masters students about the development of semiquantitative models using the VISQ modelling system and afterwards STELLA. The conception, elaboration and representation of the models included a conceptual phase using the hexagon technique (idons – combination of idea and icon). A classical model, for coupled non linear feedback loops, presented by Forrester, was used as a parameter to define the activity and as a validation criteria. Results suggest that it seems recommendable, before going straight to the computer (VISQ), taking the student through a phase of developing the conceptual model with idons. Despite being very simple the model developed with STELLA, when compared to the Forrester pattern, results showed that students were able to construct a flux diagram taking into account the VISQ model which was previously developed.

**Palavras - Chave:** Modelagem, Semiquantitativa, VISQ, STELLA, Ídones.

#### **1. INTRODUÇÃO**

O presente trabalho insere-se no contexto de utilização de ferramentas computacionais de modelagem dinâmica no ensino de Ciências (Kurtz dos Santos, A. C., 1992). Cada um dos autores deste artigo vem desenvolvendo trabalhos nesta área juntamente com seus grupos de pesquisa em diferentes Universidades Públicas brasileiras. No final de 1998 houve um encontro desses grupos de pesquisa durante o II Seminário de Representações e Modelagem no Processo de Ensino-Aprendizagem realizado no Laboratório de Tecnologias Interativas Aplicadas à Modelagem Cognitiva, na Universidade Federal do Espírito Santo. Dentre as diferentes atividades do Seminário, foi ministrado um mini-curso sobre Princípios de Sistemas (para pós-graduandos) no qual trabalhou-se com modelos semiquantitativos utilizando o ambiente de modelagem semiquantitativa VISO (Kurtz dos Santos, A. C., 1995; Kurtz dos Santos, A. C. et al., 1997) e posteriormente o ambiente STELLA (Richmond, B. et al., 1987). A

 1 Trabalho parcialmente financiado pela CAPES, CNPq, FAPERGS e FACITEC/ES

<sup>&</sup>lt;sup>2</sup> PhD in Science Education (University of London), Departamento de Física e Programa de Pós-Graduação em Educação Ambiental – Mestrado, da Fundação Universidade Federal do Rio Grande (FURG), Rio Grande, RS.

<sup>&</sup>lt;sup>3</sup> PhD in Science Education (University of London), Professor do Mestrado IM-NCE e Pesquisador do NCE da Universidade Federal do Rio de Janeiro (UFRJ).

<sup>4</sup> PhD in Science Education (University of London), Departamento de Física e Laboratório de Tecnologias

concepção, elaboração e representação dos modelos teve uma fase conceitual utilizando a técnica dos hexágonos (Hodgson, A.M., 1994).

A associação da Informática com a Educação tem gerado novas estratégias de ensino-aprendizagem, mudando o professor, o aluno e mesmo a escola. Um dos modos recentes de se trabalhar a Informática Educativa tem sido através da Dinâmica de Sistemas que é baseada na representação por diagramas causais (Roberts, N. et al., 1983) e conseqüente conversão em diagramas de fluxo (Roberts, N. et al., 1983; Forrester, J. W., 1990; Kurtz dos Santos, A. C., 1995) para utilização em sistemas de modelagem quantitativa como STELLA. Dentro da mesma filosofia foi desenvolvido o sistema de modelagem semiquantitativa VISQ que, utilizando-se da matemática das redes neurais, permite a animação dos diagramas causais, diretamente na tela do computador, sem a necessidade da utilização de números.

O programa VISQ pode ser considerado como uma ferramenta para a aprendizagem por possibilitar novas formas de interação com conteúdos escolares como por exemplo: aprender por meio de simulações de ambientes, da interpretação de gráficos simultâneos, da verificação rápida do efeito produzido pelas operações realizadas, da reflexão sobre o comportamento dinâmico das interações estabelecidas, o que seria talvez impossível com lápis e papel.

 Existem dois modos possíveis de se trabalhar com os sistemas de modelagem que tem como base a Dinâmica de Sistemas. O primeiro, é através de atividades *exploratórias* onde o usuário explora um modelo ou representação de um professor ou pesquisador previamente colocado no sistema de modelagem, como uma simulação. Nesse caso o usuário se limitará a somente manipular parâmetros. Segundo Mandinach, E. B. & Cline, H. F. (1994) a manipulação de parâmetros em modelos existentes promove habilidades básicas de pesquisa como por exemplo, o entendimento de causalidade e variações, e pode influenciar diretamente a aquisição de conhecimento de conteúdo, demandando menor nível de conhecimento por parte do usuário.

O outro modo é através de atividades *expressivas*, onde o usuário apresenta ou explicita sua visão ou modelo mental da situação que está sendo modelada. Segundo Mandinach, E. B. & Cline, H. F. (1994) a construção de modelos promove habilidades mais gerais de resolução de problemas e transferência dessas habilidades para outras áreas de pesquisa.

 O presente artigo narra resultados de uma atividade *expressiva* pequena e introdutória, visando apenas uma exploração limitada , onde um pequeno grupo de alunos desenvolveu modelos, para uma situação apresentada na literatura, utilizando três ferramentas: os hexágonos, para o pensamento sistêmico, VISQ, para a modelagem semiquantitativa e STELLA para a modelagem quantitativa. Nesse estudo pretendemos encontrar algumas evidências quanto a efeitos da utilização de uma ferramenta sobre sua antecessora, quanto à facilitação do processo de modelagem. Os resultados aqui encontrados são evidentemente modestos, não generalizáveis, mas apontam para possíveis ampliações da pesquisa em trabalhos futuros.

#### **2. O AMBIENTE DE MODELAGEM SEMIQUANTITATIVA VISQ**

l

Nesta seção faremos uma breve introdução ao ambiente de modelagem VISQ e as suas funções. VISQ é um

Interativas Aplicadas à Modelagem Cognitiva da Universidade Federal do Espírito Santo (UFES).

sistema de modelagem semiquantitativa no qual a matemática fica escondida do usuário, não havendo necessidade de se entrar com números, sendo, assim, adequado para utilização por estudantes dos níveis mais elementares.

Inicialmente faremos uma breve descrição do ambiente de modelagem VISQ (Kurtz dos Santos, A. C., 1995; Kurtz dos Santos, A. C. et al., 1997) que foi desenvolvido em cT (Sherwood, B. A. & Sherwood, J. N., 1989) e pode ser utilizado em computadores compatíveis IBM-486 e 'Macintosh Quadra 605'.

VISQ – Variáveis que Interagem de Modo Semiquantitativo - utiliza a matemática das redes neurais para animar diagramas causais na tela do computador. VISQ fornece uma interpretação sistemática a qualquer diagrama causal, permitindo a criação de modelos semiquantitativos sem levar em consideração o conteúdo, tanto nas ciências naturais como humanas.

A fundamentação das redes neurais do VISQ trabalha considerando que cada par

 $X \rightarrow$  <sup>+</sup>Y (X afeta positivamente Y, veja a Figura 01) representa que o estado semiquantitativo, ou nível vertical de X, causa uma mudança no nível vertical de Y. Quer dizer, X é a taxa de variação temporal de Y.

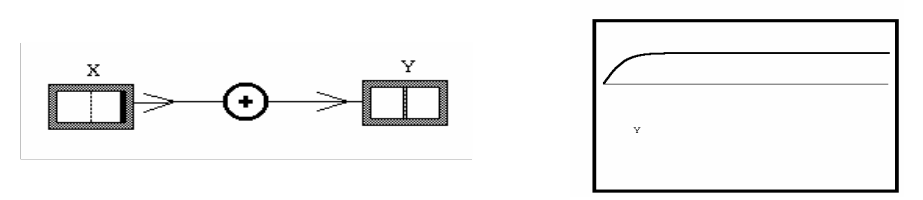

**Figura 01** – *Par X afeta positivamente Y em VISQ com a correspondente saída gráfica de Y versus tempo. Note que Y aumenta mas acaba amortecendo. A linha horizontal corresponde ao nível normal (igual a zero) e coincide com o eixo dos tempos.* 

Resumidamente um par positivo como o apresentado na Figura 01 seria descrito por uma equação semelhante a

$$
\frac{dY}{dt} = k * (1 - Y^2) * X - (p * Y)
$$

onde k e p são constantes, limitando os níveis das variáveis envolvidas a uma variação entre –1 e 1. Veja que o nível de Y acabará amortecendo com o passar do tempo. Assim, as redes ou diagramas causais, sempre evoluirão para um estado estacionário - de equilíbrio. Uma pessoa analisando um diagrama causal feito com lápis e papel poderá prever diversos comportamentos dinâmicos como possibilidades viáveis de solução. Em VISQ um diagrama causal, terá uma interpretação única.

 Evidentemente, um modelo em VISQ poderá conter muitas caixas representando variáveis com elos negativos e positivos entre elas. A matemática fica escondida do usuário.

# 2. 1. As Funções de VISQ

 Através de uma interface de manipulação direta, os usuários do VISQ podem construir e simular modelos que representam relações causais entre entidades do mundo a ser modelado. O resultado da simulação é apresentado ao usuário de forma interativa (passo a passo) através da animação dos objetos presentes na tela do computador.

A janela principal do VISQ, apresenta uma barra de ferramentas que mostra o conjunto de todas as funções básicas do programa através de ícones (Figura 02).

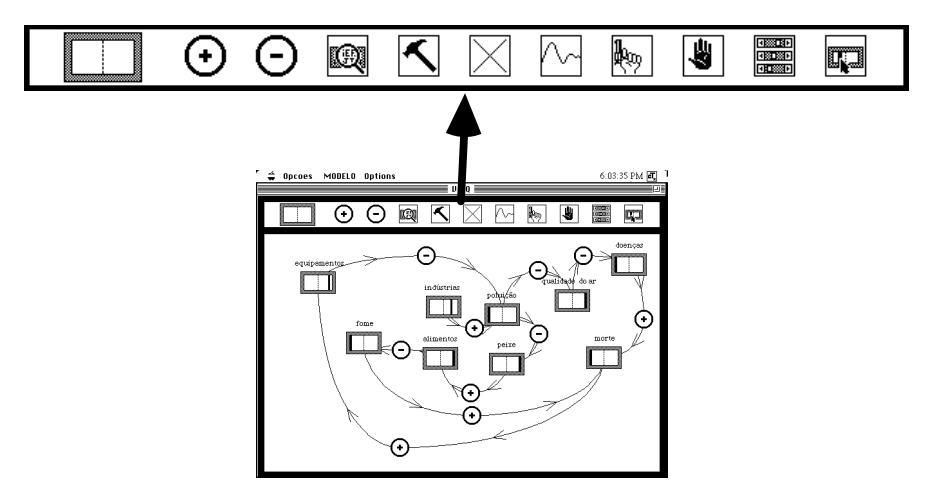

**Figura 02** - *Tela principal de VISQ com barras de ferramentas e um modelo representado.* 

- Representa uma variável ou uma constante no modelo.

- Representam os tipos de elos causais (positivo e negativo) que conectam as caixas. Os elos possibilitam a mudança de pesos como mostrado na tabela 01, significando que pode-se ter três diferentes níveis de elos positivos e negativos. Um elo poderá ser mais intenso do que o outro em um modelo.

| Elos     | Baixo | Médio | Alto |
|----------|-------|-------|------|
| Positivo |       |       |      |
| Negativo |       |       |      |

**Tabela 01** - *Pesos dos elos positivo e negativo*.

koj - O ícone da *lente* torna possível mudar o nome de uma variável selecionada. É também permitido ao usuário escrever um hipertexto, contendo informações sobre as variáveis ('hot words'), dentro de qualquer caixa.

- O *martelo* é usado quando se deseja isolar uma variável para observar o que acontece com sua ausência.

 $\boxtimes$  - O ícone *X* tem duas funções: apagar uma caixa ou um elo e zerar os valores ('reset') do modelo.

 *-* O ícone do *gráfico* permite a observação da evolução temporal de qualquer variável e o diagrama de fase de uma variável contra outra. É possível obter gráficos coloridos simultâneos de até seis variáveis em um modelo.

- A *pistola* permite executar o modelo e também a janela gráfica.

- A *mão* pára a simulação do modelo e dos gráficos.

- Os sliders permitem mudar a velocidade, o amortecimento, o intervalo de tempo e as escalas dos gráficos.

 - O ícone *caixa e seta* fornece os valores iniciais semiquantitativos de variáveis dependentes e independentes de um modelo. Esta função pode ser exercida colocando-se o 'pointer' diretamente sobre a barra vertical das caixas e arrastando-o para a posição desejada.

 Caixas e elos podem ser arrastados e rearranjados na tela, a critério do usuário, usando o 'pointer' e pressionando o botão do 'mouse'.

### **3. A TÉCNICA DOS HEXÁGONOS APLICADA AO PENSAMENTO SISTÊMICO**

 Nesta seção apresentamos brevemente a técnica dos hexágonos que tem sido utilizada por modeladores que atuam em modelagem empresarial. No presente trabalho esta técnica foi utilizada por estudantes num estágio anterior ao da modelagem semiquantitativa com VISQ.

Hodgson (1994) propõe uma ponte entre o pensamento generalista dos tomadores de decisão e o pensamento especializado dos modeladores. Para isso utiliza o agrupamento de hexágonos que permite a combinação de uma idéia e um ícone – o que foi por ele chamado de *ídone*. A idéia núcleo do método seria a unidade semântica – o objeto atômico do pensamento. Segundo autores, a construção de mapas conceituais (Novak & Gowin, 1984) com ídones é o processo de tornar modelos tácitos visíveis e disponíveis para a análise de todas as pessoas. Os hexágonos adicionam dimensões de flexibilidade e velocidade ao rearranjamento constante que acontece quando o pensamento criativo se faz visível. O método proposto por Hodgson, concentra-se na parte de desenvolvimento do modelo conceitual, no processo de modelagem. Embora os hexágonos originalmente propostos sejam magnéticos e plásticos, os hexágonos utilizados nesse estudo foram feitos de cartolina com velcro e fixados numa flanela para o desenvolvimento do modelo conceitual.

O método possibilita que se possa pensar sobre possíveis novos hexágonos, representando eventos, processos, objetos ou grupos de conceitos correspondentes à variáveis, que estariam faltando para que o modelo conceitual pudesse ser mais completo.

 O uso dos hexágonos pode até ser questionado por modeladores mais experientes (Hodgson, 1994). Contudo, se justifica quando se está trabalhando com pessoas que não tenham experiência alguma em modelagem e que apenas dominem seu campo de trabalho ou tenham algum conhecimento intuitivo que se queira elicitar.

No presente estudo foi apresentada uma situação (veja seção 6), através de um pequeno texto, da qual os

estudantes deveriam desenvolver o modelo com ídones. A turma foi dividida em grupos que trabalharam em torno de 30 minutos. Após, cada grupo foi convidado a apresentar e comentar, para o grande grupo, o modelo final desenvolvido com os hexágonos.

#### **4. O PROBLEMA**

 Nesta seção apresentamos a situação utilizada como base para desenvolvimento dos modelos e a seqüência de modelagem proposta no estudo.

 Para testar a hipótese do uso do agrupamento de hexagramas como método para facilitar a construção de modelos nos ambientes de modelagem computacional VISQ e STELLA, foi utilizada uma situação que é regida por elos de retroalimentação não lineares acoplados, já estudada por Forrester (1990, originalmente 1971) e apresentada na Figura 03. Dessa forma foi proposta uma seqüência de modelagem que siga o seguinte caminho:

### PENSAMENTO POR ÍDONES---->RACIOCÍNIO SEMIQUANTITATIVO---> RACIOCÍNIO QUANTITATIVO. (VISQ) (STELLA)

 Nesse caso, o método dos hexágonos – de certa forma estático quando comparado a animações no computador, seria o primeiro passo, para a construção do modelo computacional, antes da utilização de VISQ e do STELLA - que são dinâmicos. Assim, o VISQ apareceria como um antecessor da modelagem quantitativa com STELLA. A associação dos ídones com o VISQ, apareceria como um facilitador do processo de modelagem e permitiria um melhor conhecimento sobre o sistema/processo que será modelado de modo quantitativo. Cabe salientar que ainda não foram feitos estudos sistemáticos sobre a ponte entre o RACIOCÍNIO SEMIQUANTITATIVO e RACIOCÍNIO QUANTITATIVO, quanto à modelagem computacional.

 Assim, a atividade proposta foi baseada na aplicação dessa metodologia, onde cada grupo de alunos desenvolveu, para a mesma situação, um modelo conceitual com ídones, seguida pela construção de um modelo em VISQ e finalmente pela construção de um modelo em STELLA.

 A situação escolhida para ser modelada foi muito intuitiva e consistia na idéia de uma empresa que possui seu quadro de vendedores e, eventualmente, o expande dependendo da produção, ou seja, da solicitação de seus produtos pelos clientes. Contudo, existe um atraso entre a solicitação e a entrega do produto, que é percebido pelo cliente. Dependendo do atraso, o cliente poderá, até mesmo, procurar outro fornecedor, comprometendo a contratação de novos vendedores.

 O modelo computacional desenvolvido por Forrester (1971) (Figura 03), aqui adaptado para o ambiente de modelagem computacional STELLA, correspondente a situação, era completamente desconhecido dos estudantes.

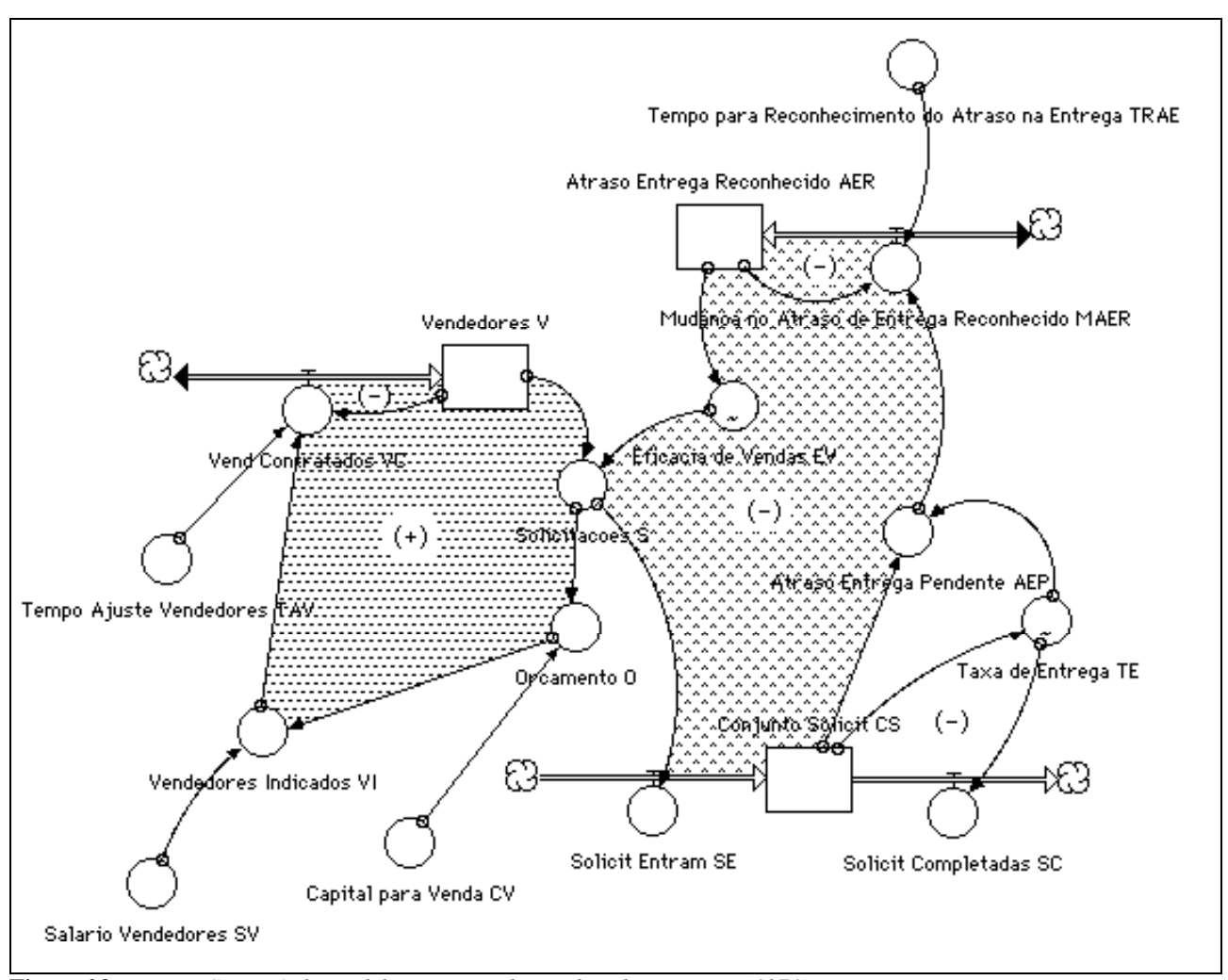

**Figura 03** - *Versão STELLA do modelo apresentado na obra de Forrester (1971).*

O crescimento das vendas que é ao final suprimido pela saturação das facilidades de fabricação freqüentemente ocorre através de um sistema de relações como o mostrado no modelo da Figura 03.

 Neste modelo, o elo positivo da esquerda controla o número de vendedores. O elo da direita é negativo de segunda ordem. Os dois níveis no maior elo negativo são o 'Conjunto de Solicitações' CS (ainda não atendidas) e o 'Atraso na Entrega Reconhecido' AER, que diz respeito à percepção do atraso pelo cliente. Dentro de ambos os elos da esquerda e da direita existem elos subordinados de retroalimentação negativos de primeira ordem. O sistema consiste de cinco elos de retroalimentação - um maior positivo, um maior negativo, e três menores negativos. As áreas ressaltadas na Figura 03 correspondem aos elos positivo e negativo maiores.

 Uma descrição detalhada do modelo pode ser obtida em Forrester, 1990. No presente artigo apenas apresentaremos uma descrição qualitativa dos elos. Na seção final, para o leitor mais exigente, apresentamos uma versão completa, em STELLA, das equações do modelo.

 A seguir apresentaremos algumas informações para um melhor entendimento do modelo de Forrester apresentado na Figura 03.

#### **5. ENTENDENDO UM POUCO MAIS O MODELO DE FORRESTER**

 Nesta seção apresentamos, resumidamente, a descrição dos principais grandes elos de retroalimentação, positivo e negativo, para o melhor entendimento do modelo da Figura 03, utilizado como referência nesse estudo.

# 5. 1. O elo positivo

 No elo positivo, uma fração CV do capital das solicitações está disponível no orçamento para pagar gastos com os vendedores. Os vendedores indicados são aqueles que poderiam ser sustentados pelo orçamento. Vendedores são contratados (ou demitidos) para ajustar o valor atual do número de Vendedores em direção ao número de Vendedores Indicados. Se o vendedor vender mais do que o suficiente para pagar suas próprias despesas, então uma expansão da força de vendas pode ocorrer.

As solicitações dependem do número de vendedores e da eficácia das vendas. A eficácia de vendas é uma variável que depende do tempo que o cliente tem que esperar pela entrega do produto.

 O orçamento para os gastos mensais do vendedor é computado das solicitações multiplicada pelos Reais por unidade do produto.

 Os vendedores indicados são computados pela divisão do orçamento mensal pelo gasto mensal com cada vendedor.

 Vendedores e vendedores contratados formam um pequeno elo de retroalimentação negativo. A taxa de vendedores contratados ajusta os vendedores em direção ao número de vendedores indicados que podem ser sustentados pelo orçamento. O objetivo 'Vendedores Indicados' vem de fora do elo negativo mas é uma variável criada pelo elo positivo. É a diferença entre vendedores indicados e vendedores (atual), que fornece o incentivo para contratar mais vendedores.

# 5. 2. O elo negativo

 No maior elo negativo da direita as solicitações que entram são colocadas num conjunto de solicitações não preenchidas que é diminuído pelas solicitações completadas. A razão entre o conjunto de solicitações e a taxa de entrega fornece o atraso de entrega pendente. Atraso de entrega que ainda não houve tempo de ser reconhecido e tornar-se efetivo na influência no desejo de compra do mercado. Um atraso temporal intervém antes do atraso de entrega ser reconhecido. A eficácia de vendas depende do reconhecimento do atraso na entrega do produto de tal modo que um pequeno atraso facilitará a venda do produto e um maior atraso dificultará a venda do mesmo.

 A taxa de entrega depende do conjunto de solicitações para representar o fato de que a capacidade de fabricação é limitada.

 O elo negativo em sua totalidade tende a ajustar a taxa de solicitação `a taxa de entrega máxima (capacidade de produção), sempre que a força de vendas for grande o suficiente para suportar a produção total. Se a taxa de solicitação é maior do que a taxa de entrega máxima, o conjunto de solicitações aumentará.

A medida em que o trabalho despendido em cada máquina tende a não mais aumentar, a taxa de entrega não aumenta mais proporcionalmente com o conjunto de solicitações. Uma taxa de solicitação superior a taxa de entrega somente causará um aumento do conjunto de solicitações sem qualquer crescimento na taxa de entrega.

Do conjunto de solicitações e da taxa de entrega é possível deduzir o "verdadeiro" atraso no preenchimento das solicitações. Mas este não é geralmente conhecido do cliente. Mesmo após ele conhecer o atraso na entrega de seu fornecedor, normalmente leva algum tempo para redirecionar a procura por outra fonte. Contudo, há um atraso de tempo entre o atraso de entrega da fábrica e o momento em que este afeta a presteza do cliente para solicitar. O atraso de entrega reconhecido (AER) é representado como a versão atrasada do atraso de entrega pendente (AEP). O atraso é criado em dois passos, primeiro a taxa na qual o atraso reconhecido está mudando (MAER), e então o atraso reconhecido (AER). Note que o recurso utilizado por Forrester para lidar com o atraso não é nada intuitivo e exige um grande domínio de modelagem.

 Se os bens estivessem disponíveis para entrega imediata, cada vendedor em um mês poderia, em média, vender uma quantidade que seria determinada por características como preço, qualidade, disponibilidade, adequação à necessidade do cliente, reputação do fabricante, e habilidade de venda. Mas a medida que o cliente reconhece que deve esperar pela entrega, mais e mais clientes recusam-se a comprar, assim reduzindo a média da eficácia de vendas.

#### **6. METODOLOGIA DA PESQUISA**

Nesta seção apresentamos a metodologia da pesquisa, mostrando como as atividades foram desenvolvidas e evidenciando a dinâmica da coleta de dados.

A turma foi dividida em 04 grupos de trabalho, naturalmente formados, compostos por estudantes da Pós-Graduação em Ensino de Física da Universidade Federal do Espírito Santo. O presente artigo concentra-se na apresentação dos resultados de apenas um dos grupos, onde é descrito o desenvolvimento do modelo conceitual com a técnica dos hexágonos, sua modelagem com VISQ, seguida da modelagem com o ambiente STELLA. Pretendemos observar possíveis efeitos da utilização de uma ferramenta sobre sua antecessora, quanto à facilitação do processo de modelagem.

Foi apresentada a situação através de um texto para ser modelada com os hexágonos. O texto foi o seguinte.

"Uma empresa possui seu quadro de vendedores e o expande dependendo da produção, ou da solicitação de seus produtos pelos clientes. Contudo, existe um atraso entre a solicitação e a entrega do produto, que é percebido pelo cliente. Dependendo do atraso, o cliente poderá, até mesmo, procurar outro fornecedor, comprometendo a contratação de novos vendedores".

O desenvolvimento de um modelo conceitual permite pensar nos principais eventos, objetos, processos, conceitos para poder traduzi-los em variáveis e então estabelecer as possíveis interações que estejam presentes na situação em estudo. A tradução do modelo conceitual para um modelo semiquantitativo permite, através da simulação, intuir sobre tendências de comportamentos dinâmicos esperados e possíveis relações matemáticas entre variáveis. Já a construção do modelo quantitativo, no STELLA, pressupõe um estudo rigoroso que será baseado no processo iterativo envolvendo as representações conceituais e as semiquantitativas para o entendimento da passagem do raciocínio semiquantitativo ao raciocínio quantitativo.

Aos grupos foi solicitado que trabalhassem um certo tempo até chegar a um acordo sobre qual seria seu modelo conceitual com os hexágonos. Após, os modelos foram reproduzidos em uma grande flanela fixada no quadro-negro onde foram colados os hexágonos que possuíam velcro, correspondentes às entidades do modelo. Cada grupo explicou para o grande grupo a estrutura e as entidades do modelo conceitual. Os modelos foram detalhadamente anotados pelos pesquisadores, os quais, ao final, recolheram os hexágonos que foram ordenados e numerados.

Posteriormente foi solicitado aos estudantes que, utilizando VISQ, desenvolvessem o modelo semiquantitativo correspondente a situação descrita através dos hexágonos e recentemente apresentada ao grande grupo. Os estudantes trabalharam durante certo tempo, discutindo dentro dos pequenos grupos e salvando as versões de seus modelos em VISQ que foram entregues aos pesquisadores.

Durante a construção do modelo em VISQ todos os grupos foram incentivados a solicitar gráficos coloridos superpostos das principais variáveis do modelo, em cada fase de desenvolvimento do mesmo. É importante lembrar que VISQ permite a observação simultânea de até 06 variáveis de um modelo na mesma janela gráfica. Com base na análise gráfica os alunos foram aperfeiçoando a estrutura do modelo.

Cabe salientar que a superposição de gráficos coloridos das variáveis e o conseqüente aperfeiçoamento da estrutura de um modelo, a partir da análise gráfica, além do fato do conhecimento matemático não ser necessário, são aspectos que justificam a utilização da informática, em nosso caso VISQ, na Educação e apresentam vantagens sobre a utilização dos hexágonos ou outro método estático qualquer de representação.

Em seqüência às atividades com *ídones* e com VISQ, solicitou-se que os alunos desenvolvessem um modelo em STELLA correspondente ao desenvolvido com VISQ. Os grupos gastaram algum tempo desenvolvendo um mapeamento STELLA, tendo sido extremamente difícil a atribuição de números e equações algébricas para que os modelos pudessem produzir resultados numéricos e gráficos. Conforme Kurtz do Santos, A.C. (1992) a metáfora de STELLA é muito forte e influencia a idéia dos estudantes sobre variáveis. Diferentemente de VISQ, onde o estudante é livre para escolher entidades, a estrutura de STELLA funciona como uma 'jaqueta de força', obrigando o estudante a utilizar a idéia ou concepção de taxa de variação. Isto é, ao modelar em STELLA uma entidade deve ser pensada como uma Taxa ou um Nível. Quando o estudante não tem confiança nessas idéias, não consegue se expressar competentemente com a ferramenta. Conscientes das dificuldades esperadas quanto ao uso de STELLA, buscamos algumas evidências quanto à passagem da modelagem em VISQ para STELLA no que diz respeito à coerência do diagrama STELLA com relação aos modelos desenvolvidos anteriormente com ídones e em VISQ. Os modelos desenvolvidos em STELLA foram salvos e entregues aos pesquisadores.

### **7. RESULTADOS DA METODOLOGIA DE MODELAGEM PARA A SITUAÇÃO PROPOSTA**

Nesta seção apresentamos os modelos desenvolvidos pelos estudantes e a correspondente discussão sobre as

características dos mesmos.

# 7. 1. Desenvolvimento do modelo conceitual com os hexágonos

O grupo em questão era composto de três estudantes e gastou cerca de 30 minutos para chegar a um acordo quanto ao modelo conceitual que seria traduzido em ídones e cuja representação por hexágonos é mostrada na Figura 04.

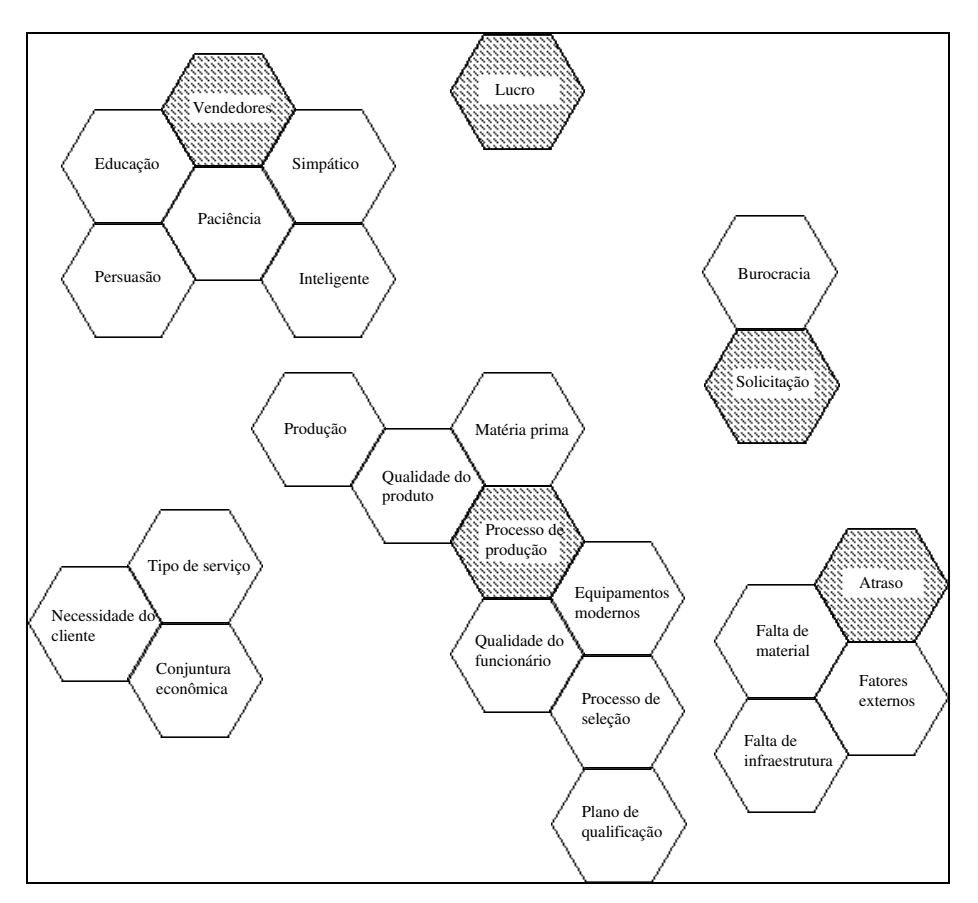

**Figura 04** - *Modelo conceitual com os hexágonos feito por um grupo de estudantes.* 

O modelo conceitual deste grupo é composto de seis blocos de hexagramas ou colmeias que representam os

grupos de conceitos relacionados. Pode-se identificar grupos relativos a seis conceitos:

- 1. Grupo representando os vendedores;
- 2. Grupo composto de um único hexágono representando o lucro;
- 3. Grupo relativo às solicitações;
- 4. Grupo da colmeia maior que representa o produto ou processo de produção;
- 5. Grupo representando o atraso, à direita da colmeia maior e
- 6. Grupo relativo ao mundo exterior, à esquerda da colmeia maior.

 Conforme a discussão sobre o modelo de Forrester apresentado na Figura 03, o modelo em STELLA contém como blocos fundamentais, um relativo aos vendedores, outro ao conjunto de solicitações e um terceiro bem mais sofisticado representando o atraso. Dessa forma, pode-se observar que o modelo conceitual intuitivo desenvolvido pelos alunos, já contém os grupos de conceitos necessários para uma posterior modelagem quantitativa com STELLA.

 Embora os estudantes não tenham desenhado setas mostrando as relações entre os hexágonos de diferentes colmeias, durante a apresentação oral do modelo conceitual elaborado em cada grupo para o grande grupo foi possível observar a explicitação dessas relações.

# 7. 2. Modelagem com VISQ

 A Figura 05, apresenta o modelo em VISQ, do grupo em estudo, para o modelo conceitual apresentado na Figura 04.

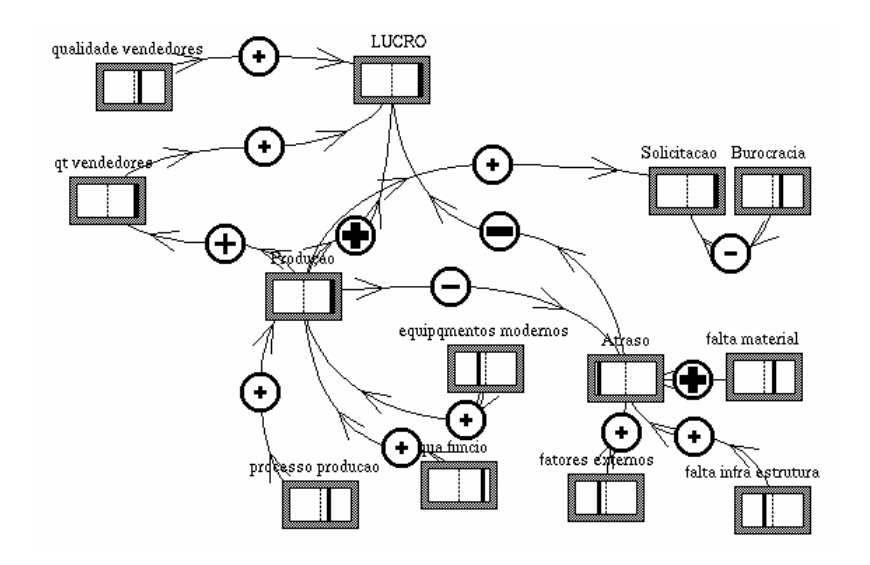

**Figura 05** - *Modelo em VISQ do Modelo Conceitual desenvolvido pelo grupo em estudo.*

 Um estudo detalhado dos modelos conceitual intuitivo e semiquantitativo em VISQ revela que, a menos da colmeia composta pelos hexágonos <tipo de serviço>, <necessidade do cliente> e <conjuntura econômica>, interpretado como relativo a ligações com o mundo exterior, existe uma preservação topológica do modelo conceitual com hexágonos e do modelo semiquantitativo em VISQ. Este resultado parece revelar que o modelo conceitual guiou, de certa forma, o desenvolvimento do modelo semiquantitativo em VISQ.

 Para um melhor entendimento da estrutura do modelo em VISQ apresentado na Figura 05, a correspondência espacial entre este modelo e o modelo conceitual com hexágonos apresentado na Figura 04 foi quebrada e o modelo semiquantitativo em VISQ foi rearranjado na disposição apresentada na Figura 06.

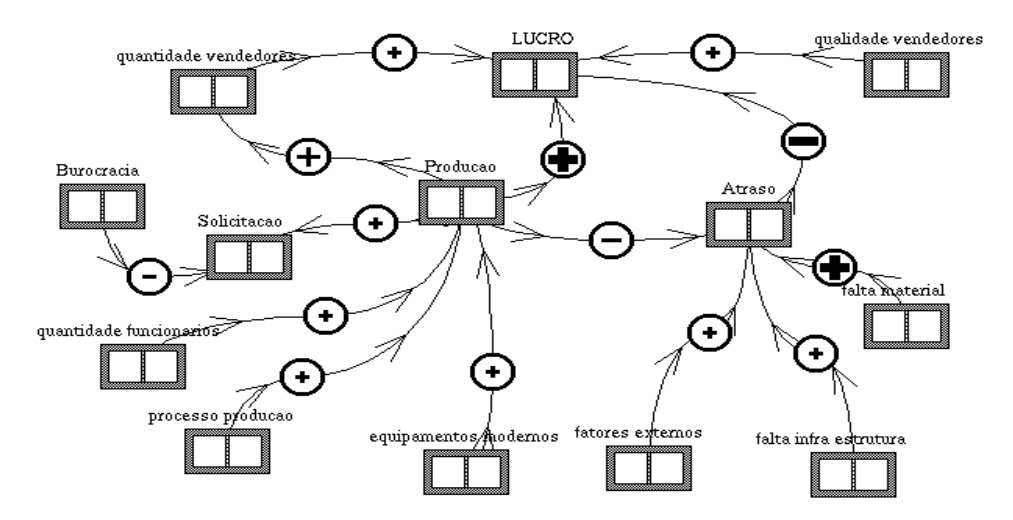

**Figura 06** *- Modelo em VISQ rearranjado para o melhor entendimento de sua estrutura.* 

 Este novo arranjo permite facilmente observar que o modelo não contém elo de retroalimentação algum: é basicamente composto de *correntes*, e. g. lequipamentos modernos $\rightarrow$   $\rightarrow$  lprodução $\rightarrow$  lquantidade de vendedores $\rightarrow$ |lucro|, e de *pares*, e. g. |falta de material| |atraso|. Outra observação é que existem 08 (oito) variáveis independentes, isto é, que não são afetadas por outra, são elas: |qualidade vendedores|, |falta material|, |falta infraestrutura|, |fatores externos|, |equipamentos modernos|, |processo produção|, |quantidade funcionários|, |burocracia|. Pode-se, então dizer que o modelo em geral foi rico em variáveis mas pobre em estrutura, tendo em vista a não inclusão de retroalimentação.

 No modelo conceitual da Figura 04 foram considerados além do conceito <vendedores>, as qualidades <inteligente>, <simpático>, <paciência>, <persuasão> e <educação>. Esses 05 hexágonos foram considerados em VISQ como uma única variável |qualidade dos vendedores|.

Os hexágonos <qualidade do funcionário>, <processo de seleção> e <plano de qualificação> apareceram em VISQ como uma única variável |quantidade de funcionários|. A justificativa para isso estaria no fato de que os funcionários são contratados através de um processo de seleção e tem sua qualificação determinada por um plano da empresa.

 Os hexágonos <matéria prima>, <qualidade do produto> e o próprio <processo de produção> foram agrupados em uma única variável em VISQ: |processo de produção|. A matéria prima utilizada é fundamental para se ter um produto de qualidade e tudo isso faz parte do processo de produção.

Os hexágonos restantes correspondem exatamente às variáveis finais em VISQ.

No caso do grupo em estudo, os alunos verificaram através da execução do modelo para diferentes condições semiquantitativas iniciais das variáveis independentes (níveis verticais das caixas) que o modelo da Figura 05 apresentava *coerência* quanto ao comportamento dinâmico das principais variáveis. Por exemplo, quando a empresa foi considerada eficiente o atraso caiu, o que levou a uma maior produção e a um maior lucro. Podemos dizer que o comportamento semiquantitativo obtido estava parcialmente de acordo com o comportamento mais

sofisticado obtido em STELLA, o que de certa forma valida o trabalho feito pelos alunos.

### 7. 3. Modelagem com STELLA

Veja na figura 07 o modelo desenvolvido pelo grupo em estudo para a situação da Figura 05.

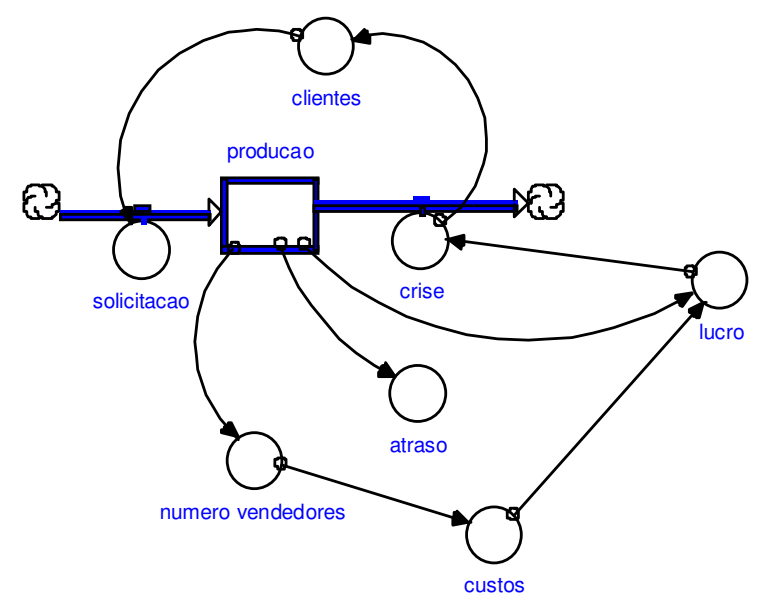

**Figura 07** – *Modelo em STELLA desenvolvido pelo grupo em estudo.*

 Comparando o modelo da Figura 03 com os das Figuras 04 e 06 observamos certa semelhança entre os mesmos. Comparando com a Figura 07 vemos que a topologia foi parcialmente destruída, tendo havido preservação topológica em apenas 03 elos ('Produção' → 'No. de vendedores', 'Produção' → 'Atraso' e 'Produção' → 'Lucro'). Existem 03 novas variáveis que não aparecem no modelo em VISQ ('Clientes', 'Crise' e 'Custos'). Há 04 novos elos que não existem no modelo em VISQ, englobando essas variáveis. Um aspecto positivo foi a inversão no sentido da causalidade no STELLA, de Solicitação para Produção e não de Produção para Solicitação, inadequadamente representado no modelo em VISQ, o que evidencia um refinamento das idéias dos estudantes motivado provavelmente pela metáfora de STELLA.

 Ao modelar com STELLA os estudantes tomaram como base o modelo em VISQ da Figura 05 que por sua vez foi baseado nos ídones da Figura 04. No modelo em STELLA da Figura 07 os conversores 'Número de Vendedores', 'Lucro' e 'Atraso' correspondem exatamente à hexágonos na Figura 04 e variáveis na Figura 05. O conversor 'Custos' refere-se ao processo de produção e não aparece explicitamente em hexágono algum. A taxa 'Solicitação' e o nível 'Produção' correspondem à hexágonos de grupamentos distintos na Figura 04 e à variáveis na Figura 05. O conversor 'Clientes' não aparece nem na Figura 04 nem na Figura 05 e foi utilizado na Figura 07 como fator determinante das 'Solicitações' e como afetado pela 'Crise'. Há uma coerência no diagrama STELLA com relação aos modelos com ídones e em VISQ tendo em vista que os 'Clientes' levam às 'Solicitações' (taxa de entrada) que aumentarão a 'Produção' (que é um nível). Esta por sua vez diminui em decorrência da 'Crise' (taxa de

saída). Já a 'Crise' afeta os 'Clientes' e a 'Produção' altera o 'Número de Vendedores' e o 'Lucro'.

 Concluímos, assim, que a passagem da modelagem em VISQ para STELLA não é óbvia e provavelmente exija atividades complementares por parte do aluno. Uma vez que o modelo conceitual intuitivo já contenha os grupos de conceitos necessários para a posterior modelagem quantitativa com STELLA, a passagem de VISQ para STELLA pressupõe um enxugamento de variáveis e um posicionamento das restantes dentro da metáfora de STELLA. Esse parece ser o principal fator responsável pela pobreza do modelo desenvolvido (na Figura 07) e a conseqüente destruição da topologia original intuitiva.

#### **8. CONCLUSÃO**

 Tendo em vista ter sido esta uma atividade de exploração, introdutória, com um número pequeno de alunos, os resultados não são generalizáveis, e apenas indicam algumas tendências que deverão ser aprofundadas pelos pesquisadores no futuro.

Podemos dizer que a modelagem conceitual com ídones auxiliou os estudantes a definirem uma topologia específica para o modelo que viria a ser construído em VISQ. O modelo com ídones permitiu que os estudantes trabalhassem intuitivamente com blocos conceituais que ainda não tinham o status de variável. Ao trabalharem com VISQ alguns hexágonos foram 'enxugados' e grupos de hexágonos passaram a ser incorporados em apenas uma variável. Os resultados mostraram que talvez seja recomendável antes de partir direto para o computador passar por uma fase de desenvolvimento do modelo conceitual com ídones.

 O trabalho de Forrester foi utilizado como um parâmetro para definir a atividade e como um critério de validação do modelo desenvolvido. Dada a sofisticação do modelo de Forrester em nenhum momento esperou-se que os estudantes fossem capazes de desenvolver um modelo semelhante em STELLA. A tentativa de, a partir do modelo com VISQ, modelar com STELLA, mesmo apenas como um mapeamento de taxas e níveis, pode-se dizer que foi válida. O modelo ou mapa desenvolvido em STELLA pelo grupo em estudo estava muito aquém do modelo da Figura 03 mas teve alguma relação com o modelo com ídones da Figura 04 e com o modelo em VISQ da Figura 05. A forte metáfora de STELLA pode ter destruído a topologia original intuitiva mas ainda assim houve uma correspondência entre hexágonos e variáveis do STELLA.

Assim, para a seqüência apresentada no início do artigo

### PENSAMENTO POR ÍDONES---->RACIOCÍNIO SEMIQUANTITATIVO---> RACIOCÍNIO QUANTITATIVO. (VISQ) (STELLA)

podemos dizer que encontramos alguma evidência de que o pensamento por ídones possa ser uma ferramenta prévia interessante antes da utilização de VISQ. Contudo ainda precisamos de mais estudo para determinar de que modo o desenvolvimento de modelos semiquantitativos com VISQ pode vir a auxiliar no desenvolvimento de modelos quantitativos com STELLA. Há uma indicação de que talvez seja possível desenvolver um diagrama de fluxo no STELLA tendo como base um modelo em VISQ, mas a questão da quantificação de um modelo em STELLA não pode ser desenvolvida nesse estudo.

Leitores interessados em STELLA poderão encontrar em http://www.hps-inc.com/new/version6.htm mais informações sobre STELLA bem como uma versão demo do STELLA Research 6. 0.

#### **9. BIBLIOGRAFIA**

Forrester, J. W. (1990) *Principles of Systems*. Portland, Oregon: Productivity Press.

- Hodgson, A.M. (1994) Hexagons for Systems Thinking. In Morecroft J. D. W. & Sterman, J. D. (Eds.), *Modeling for Learning Organizations* (pp. 359-374). Portland, Oregon: Productivity Press.
- Kurtz dos Santos, A. C. (1992) *Computational Modellign in Science Education: A Study of Students' Ability to Manage some Different Approaches to Modelling*. London: Unpublished PhD Thesis - Institute of Education University of London.
- Kurtz dos Santos, A. C. (1995) *Introdução à Modelagem Computacional na Educação.* Rio Grande: Editora e Gráfica da FURG.
- Kurtz dos Santos, A. C., Thielo, M. R. & Kleer, A. A. (1997) Students modelling environmental issues. *Journal of Computer Assisted Learning*, *13 (1),* 35-47.
- Mandinach, E. B. & Cline, H. F. (1994) *Classroom Dynamics Implementing a Technology-Based Learning Environment. Lawrence*. Hillsdale, New Jersey: Erlbaum Associates Publishers.
- Novack, J. D. & Gowin, D. B. (1983) *Learning How to Learn*. Cambridge: Cambridge University Press.
- Richmond, B. et al. (1987) *An Academic User's Guide to STELLA*. Lyme: High Performance System, Inc.
- Roberts, N. et al. (1983) *Introduction to Computer Simulation a System Dynamics Modelling Approach.* New York: Addison Wesley.

Sherwood, B. A. & Sherwood, J. N. (1989) *cT Version 2. 0*. Wentworth, N. H.: Falcon Software Inc.

#### **APÊNDICE - EQUAÇÕES DO MODELO NO STELLA**

Atraso Entrega Reconhecido  $AER(t) = Atraso$  Entrega Reconhecido  $AER(t - dt) +$ (Mudanca\_no\_Atraso\_de\_Entrega\_Reconhecido\_MAER) \* dt INIT Atraso\_Entrega\_Reconhecido\_AER = 2

INFLOWS:

Mudanca\_no\_Atraso\_de\_Entrega\_Reconhecido\_MAER = (1/Tempo\_para\_Reconhecimento\_do\_Atraso\_na\_Entrega\_TRAE)\*(Atraso\_Entrega\_Pendente\_AEP-

Atraso\_Entrega\_Reconhecido\_AER) Conjunto\_Solicit\_CS(t) = Conjunto\_Solicit\_CS(t - dt) + (Solicit\_Entram\_SE - Solicit\_Completadas\_SC)  $*$  dt INIT Conjunto\_Solicit\_CS = 8000

INFLOWS:

Solicit\_Entram\_SE = Solicitacoes\_S OUTFLOWS: Solicit\_Completadas\_SC = Taxa\_de\_Entrega\_TE Vendedores\_V(t) = Vendedores\_V(t - dt) + (Vend\_Contratados\_VC)  $*$  dt INIT Vendedores\_V = 10

INFLOWS:

Vend Contratados\_VC = (1/Tempo\_Ajuste\_Vendedores\_TAV)\*(Vendedores\_Indicados\_VI-Vendedores\_V) Atraso\_Entrega\_Pendente\_AEP = Conjunto\_Solicit\_CS/Taxa\_de\_Entrega\_TE Capital para Venda  $CV = 10$ Orcamento\_O = Solicitacoes\_S\*Capital\_para\_Venda\_CV Salario\_Vendedores\_SV = 2000 Solicitacoes\_S = Vendedores\_V\*Eficacia\_Vendas\_EV Tempo\_Ajuste\_Vendedores\_TAV = 20 Tempo\_para\_Reconhecimento\_do\_Atraso\_na\_Entrega\_TRAE = 6 Vendedores\_Indicados\_VI = Orcamento\_O/Salario\_Vendedores\_SV Eficacia\_Vendas\_EV = GRAPH(Atraso\_Entrega\_Reconhecido\_AER) (0.00, 400), (0.5, 400), (1.00, 385), (1.50, 370), (2.00, 350), (2.50, 320), (3.00, 289), (3.50, 250), (4.00, 209), (4.50, 178), (5.00, 150), (5.50, 120), (6.00, 100) Taxa\_de\_Entrega\_TE = GRAPH(Conjunto\_Solicit\_CS) (0.00, 0.00), (10000, 5000), (20000, 10000), (30000, 13500), (40000, 16000), (50000, 17500), (60000, 18500), (70000, 19000), (80000, 19500), (90000, 19575), (100000, 20000)

### **ENDEREÇOS DOS AUTORES**

### **Arion de Castro Kurtz dos Santos**

Rua Félix da Cunha, 716 Apto 201 Centro, Pelotas, RS, CEP 96010-000 FONE/FAX: 0XX532336652 Email: arion@calvin.ocfis.furg.br

**Fábio Ferrentini Sampaio**  Av. Epitácio Pessoa, 3490 Apto 704 Lagoa, Rio de Janeiro, RJ, CEP 22471-000 FONES: 0XX215983117 e 0XX215983120 Email: FSAMPAIO@novell.nce.ufrj.br

**Laércio Ferracioli**  Rua Elesbao Linhares, 440 Apto 402 Praia do Canto, Vitória, ES, CEP 29057-220 FONE: 0XX273352482 FAX: 0XX273352823 Email: laercio@cce.ufes.br